<span id="page-0-0"></span>Technische Universität München Lehrstuhl Informatik VIII Prof. Dr.-Ing. Georg Carle Dipl.-Ing. Stephan Günther, M.Sc. Nadine Herold, M.Sc. Dipl.-Inf. Stephan Posselt

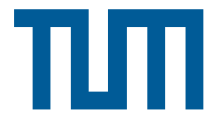

## Tutorübung zur Vorlesung Grundlagen Rechnernetze und Verteilte Systeme Übungsblatt 5 (20. Mai – 24. Mai 2013)

Hinweis: Die mit \* gekennzeichneten Teilaufgaben sind ohne Kenntnis der Ergebnisse vorhergehender Teilaufgaben lösbar.

## Aufgabe 1 Bitübertragungstechniken

Seit 2010 verbindet ein neues Unterseekabel Japan und die USA. Das Kabel verläuft von Chikura nahe Tokio nach Los Angeles in Kalifornien (ca. 10 000 km) und besteht aus 8 Faserpaaren mit einer Übertragungsrate von insgesamt 7.68 Tbit/s pro Richtung.

Als vereinfachende Annahmen setzen Sie voraus, dass das Licht nur den Weg des Kabels zurücklegt und keine Signalbeeinträchtigungen oder Verzögerungen durch Signalverstärker, Steckverbinder und ähnliches auftreten. Die relative Ausbreitungsgeschwindigkeit von Licht innerhalb einer Glasfaser beträgt (ebenso wie in Kupferleitungen) etwa  $\nu = \frac{2}{3}$  bezogen auf die Lichtgeschwindigkeit im Vakuum  $c = 3 \cdot 10^8 \,\mathrm{m/s}.$ 

a)\* Wie viele Byte können sich maximal gleichzeitig in Hin- und Rückrichtung auf einem Faserpaar befinden (gesucht ist die Summe aus Hin- und Rückrichtung)?

it \* gekennzeichneten Teilaufgaben sind ohne Kenntnis der Ergebniss  
bar.  
**Bitübertragungstechniken**  
det ein neues Untersekabel Japan und die USA. Das Kabel verlä  
Los Angeles in Kalifornien (ca. 10 000 km) und besteht aus 8 Faser  
e von insgesamt 7.68 Tbit/s pro Richtung.  
de Annahmen setzen Sie voraus, dass das Licht nur den Weg des K  
beeinträchtigungen oder Verzögerungen durch Signalverstärker, Ste  
ten. Die relative Ausbreitungsgeschwindigkeit von Licht innerhalb  
wie in Kupferleitungen) etwa 
$$
\nu = 2/3
$$
 bezogen auf die Lichtgeschwindig  
yte können sich maximal gleichzeitig in Hin- und Rückrichtung auf  
it ist die Summe aus Hin- und Rückrichtung)?  

$$
t_p = \frac{d}{\nu c}
$$

$$
C_{\text{ges}} = 2 \cdot t_p \cdot r
$$

$$
C_{\text{Faserparaer}} = \frac{C_{\text{ges}}}{8} = \frac{t_p \cdot r}{4} = \frac{d \cdot r}{4 \cdot \nu c} = 96 \text{ Gbit} = 12 \text{ GB} \approx 11.18 \text{ GiB})
$$
ichekrkapazität hat das Kabel insgesamt? Geben Sie dabei die Speichw.  
vergleichbaren Einheiten an.

b)\* Welche Speicherkapazität hat das Kabel insgesamt? Geben Sie dabei die Speichergrößen in Gbit wie auch GiB bzw. vergleichbaren Einheiten an.

$$
C_{\text{ges}} = 2 \cdot t_p \cdot r = 768 \,\text{Gbit} \approx 89.41 \,\text{GiB}
$$

Um die angegebene Übertragungsrate zu erreichen, wird die Datenübertragung auf 64 verschiedene Wellenlängen je Faser aufgeteilt, auf denen jeweils mit derselben Datenrate gesendet wird.

c)\* Welche Länge hat ein Bit auf einer solchen Faser?

$$
d_{\text{Bit,Faser}} = \frac{d}{\frac{1}{2} \frac{C_{\text{Faser}}}{64}} \approx 1.33 \,\text{cm/bit}
$$

Um ein Gefühl für die errechneten Größen zu bekommen, stellen wir einen Vergleich mit FastEthernet

 $(r = 100 \text{ Mbit/s})$  an. Als Medium werden hier oft Kupferkabel verwendet. Als relative Ausbreitungsgeschwindigkeit nehmen Sie hier ebenfalls  $\nu = \frac{2}{3}$  $rac{2}{3}$  an.

d) Wie lang ist ein Bit bei FastEthernet im Vergleich zur optischen Übertragung in der vorangegangenen Teilaufgabe?

In der vorangegangenen Teilaufgabe haben wir bereits die Länge eines Bits auf der Faser berechnet – nämlich 4/3 cm. Da sich die Ausbreitungsgeschwindigkeit zwischen der Faser und FastEthernet nicht unterscheidet, ist der Unterschied der Bitlänge zwischen Faser und FastEthernet ausschließlich durch die Übertragungsrate begründet. Es reicht also den Faktor zu bestimmen, um den die Faser schneller ist. Dieser errechnet sich wie folgt:

$$
\frac{r_{\text{Faser pro Wellenlänge}}}{r_{\text{FE}}} = \frac{7.68 \cdot 10^{12} \text{ bit/s}}{8 \cdot 64 \cdot 100 \cdot 10^6 \text{ bit/s}} = 150.
$$

Wir dividieren die Gesamtrate zunächst durch 8, da sich diese auf alle 8 Fasern bezieht. Außerdem dividieren wir durch 64, da wir seit Teilaufgabe c) von virtuellen Fasern ausgehen. Mit dieser Erkenntnis lässt sich nun leicht die Bitlänge bei FastEthernet bestimmen:

$$
d_{\text{Bit,FE}} = d_{\text{Bit,Faser}} \cdot \frac{r_{\text{Faser}, \text{virtual}}}{r_{\text{FE}}} = 150 \cdot \frac{4}{3} \,\text{cm} = 2.00 \,\text{m}.
$$

Alternativ lässt sich die Bitlänge auch direkt bestimmen:

$$
d_{\text{Bit,FE}} = \frac{\nu \cdot c}{r_{\text{FE}}} = 2 \,\text{m}.
$$

Die Verlegung und Instandhaltung eines Unterseekabels ist sehr aufwendig. Die Verbindung zwischen den beiden Städten könnte ebenso über Satellit erfolgen. Betrachten Sie die beiden Verbindungswege kurz in Bezug auf die Round-Trip-Time  $(RTT<sup>1</sup>)$  $(RTT<sup>1</sup>)$  $(RTT<sup>1</sup>)$ .

Nehmen Sie dazu an, dass das Unterseekabel in direkter Luftlinienverbindung zwischen Chikura und Los Angeles liegt. Vernachlässigen Sie dabei die Erdkrümmung. Ein geostationärer Satellit (36 000 km Höhe) befinde sich genau über dem Mittelpunkt der Strecke.

e) Wie groß ist die RTT beim Glasfaserkabel?

$$
RTT_{\text{Faser}} = 2(t_p + t_s) \approx 2 \cdot \frac{d}{\nu c} = 100 \,\text{ms}
$$

f) Weswegen kann in diesem Fall bei der Bestimmung der RTT die Serialisierungszeit  $t_s$  vernachlässigt werden?

Es gilt  $t_p \gg t_s$ , da selbst bei der Übertragungsrate einer einzelnen Wellenlänge je Faser noch so hoch,

<sup>1</sup>Als RTT bezeichnet man die Zeit, die eine Nachricht vom Sender zum Empfänger und wieder zurück benötigt.

ist dass die Serialisierungszeit bei üblichen Paketgrößen mehrere Größenordnungen geringer ist als die Ausbreitungsverzögerung:

$$
r_{\text{pro Wellenlänge und Faser}} = \frac{7.68 \text{ Tbit/s}}{8 \cdot 64} = 15 \text{ Gbit/s}
$$

$$
t_s(L = 1500 \text{ B}) = \frac{1500 \cdot 8 \text{bit}}{15 \text{ Gbit/s}} = 800 \text{ ns}
$$

$$
t_p = \frac{d}{\nu c} = 50 \text{ ms}
$$

g) Wie groß ist die RTT bei der Satellitenverbindung?

$$
RTT_{\text{Satellit}} = 2 \cdot t_{p,sat} = 2 \cdot \frac{d_{sat}}{c} = 2 \cdot \frac{2 \cdot \sqrt{5000^2 + 36000^2 \text{ km}}}{3 \cdot 10^8 \frac{\text{m}}{\text{s}}} \approx 0.48 \text{ s}
$$

## Aufgabe 2 Cyclic Redundancy Check (CRC)

Die Nachricht 10101100 werde mit der Standard-CRC-Methode aus der Vorlesung gesichert. Das Generatorpolynom sei  $g(x) = x^3 + 1$ .

a)\* Aus wie vielen Bit besteht die Checksumme?

Die Länge der Checksumme in Bit entspricht dem Grad des Generatorpolynoms, hier also grad $(g(x))$  = 3 bit.

b) Bestimmen Sie die Checksumme für die gegebene Nachricht.

Zunächst werden an die Nachricht grad $(g(x)) = 3$  Nullen angehängt: 10101100000. Anschließend wird durch  $g(x)$  dividiert:

```
10101100000 : 1001 = 10111011 Rest 011
1001|||||||
 ----|||||||
001111|||||
  1001|||||
  ----|||||
  01100||||
   1001||||
    ----||||
   01010|||
   1001|||
    ----|||
    001100|
      1001|
        ----|
      01010
       1001
       ----
       0011
```
c) Geben Sie die übertragene Bitfolge an.

Die übertragene Bitfolge besteht aus der ursprünglichen Nachricht konkateniert mit der eben berechneten Prüfsumme: 10101100 011.

Bei der Übertragung trete nun das Fehlermuster 00100000000 auf.

d)\* Wie lautet die empfangene Bitfolge?

Die empfangene Bitfolge ist das XOR aus der übertragenen Bitfolge und dem Fehlermuster:

10101100011 XOR 00100000000 10001100011

e) Zeigen Sie, dass der Übertragungsfehler erkannt wird.

Die empfangene Bitfolge wird wieder durch  $g(x)$  dividiert:

```
10001100011 : 1001 = 10011111 Rest 100
1001|||||||
----|||||||
0001110||||
  1001||||
   ----||||
   01110|||
   1001|||
    ----|||
   01110||
    1001||
     ----||
     01111|
      1001|
      ----|
      01101
      1001
       ----
       0100
```
Es bleibt der Rest 100. Bei einer fehlerfreien Übertragung hätte hingegen kein Rest bleiben dürfen.

f)\* Geben Sie ein Fehlermuster an, welches nicht erkannt werden kann.

Vielfache des Generatorpolynoms können nicht erkannt werden, z. B. 10010000000:

```
10101100011
XOR 10010000000
   ---------------
    00111100011
```
Division durch  $g(x)$  ergibt:

```
(war: 00110111 Rest 000)
00111100011 : 1001 = 00111011 Rest 000
001001|||||
  ----|||||
 01100||||
  1001||||
   ----||||
   01010|||
   1001|||
    ----|||
    001101|
      1001|
      ----|
      01001
      1001
       ----
       0000
```